#### Introdução de variáveis qualitativas no modelo

Nem todos os factores explicativos do valor esperado condicionado da variável dependente são de natureza quantitativa. Por vezes é necessário considerar um ou mais factores qualitativos;

Exemplo: Quando se pretende explicar o salário pensamos em variáveis explicativas como: Nível educação, experiência, género, sector de emprego, localização do emprego, ...

A introdução de variáveis qualitativas no modelo passa pela definição das chamadas variáveis artificiais.

**Variáveis artificiais ("dummies"):** são variáveis que apenas podem assumir o valor 0 ou o valor 1

Introdução de variáveis qualitativas no modelo – variáveis artificiais

#### Factor qualitativo com 2 níveis:

Variável artificial ("dummy") -  $d=\{$ 0 se atributo não está presente 1 se atributo está presente

Exemplo: a variável artificial género será definida como:

 $d = 1$  se género feminino  $d = 0$  se género masculino

A variável qualitativa pode ter efeito:

no termo constante  $\beta_0$  ou

no coeficiente de uma ou mais das variáveis explicativas  $x_i$ 

Introdução de variáveis qualitativas no modelo – variáveis artificiais Factor qualitativo com 2 níveis:

A - Efeito no termo constante o modelo escreve-se:

 $E[\mathbf{y}_i | x_{i1}, x_{i2}, x_{i3}, d_i] = \beta_0 + \boldsymbol{\delta d}_i + \beta_1$ edu $c_i + \beta_2$ expe $r_i + \beta_3$ anti $g_i$ 

Estima-se o modelo e efectuam-se os testes como se fosse outra variável qualquer. A única diferença reside na interpretação a dar ao parâmetro.

O coeficiente  $\delta$  representa a diferença, no termo independente, entre o salário médio auferido por mulheres  $(d_i = 1)$  e por homens  $(d_i = 0)$ .

O valor de  $\delta$  traduz a variação autónoma de salário das mulheres quando comparado à mesma variação de salário dos homens.

#### A - Efeito apenas no termo constante - o modelo escreve-se:

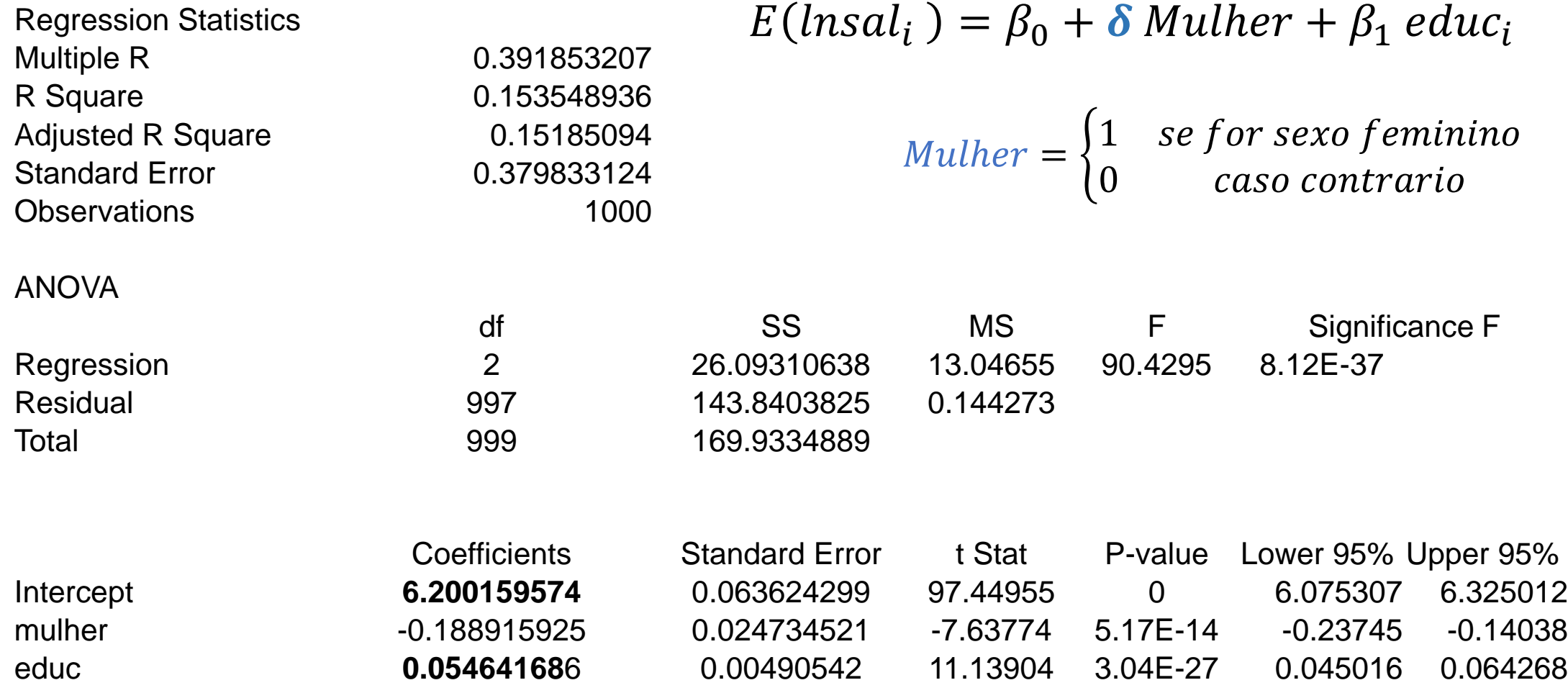

#### $A$  - Efeito apenas no termo constante - o modelo escreve-se:

 $E(\text{[nsal]} ) = 6.2 - 0.19 + 0.0546$  educ<sub>i</sub>

 $\delta = -0.19$  diz-nos que, tudo o resto constante o salário médio das mulheres é aproximadamente 19% inferior ao dos homens para o mesmo número de anos de escolaridade.

 $A$  - Efeito apenas no termo constante - o modelo escreve-se:

Modelo sem variável artificial  $E[\boldsymbol{L}\boldsymbol{n} \ \boldsymbol{s}\boldsymbol{a}\boldsymbol{l}_i|educ_i\,]=\beta_0+\beta_1\ educ_i$ 

Variável Variável dependente  $M = 1$  $\{$  $\widehat{\boldsymbol{\delta}}$ Modelo com variável artificial  $E[\mathbf{y}_i|$ e $duc, muller\, ] = \beta_0 + \boldsymbol{\delta} multer_i + \beta_1 educ_i$  $M = 0$   $E[Ln s\widehat{al_i}|Educ_i] = 6.2 + 0.054$  educ<sub>i</sub>  $E[\textit{Ln} \ \widehat{\textit{sal}}_i]E duc_i] = 6.2 - 0.19$  $\hat{\boldsymbol{\delta}}$  $+$  0.054 educ $_i$  $\hat{\delta} = -0.19$  diz-nos que, tudo o resto constante o salário médio das mulheres é aproximadamente 19% inferior ao dos homens  $b_0$  $\{$  $b_0 - \widehat{\boldsymbol{\delta}}$ 

independente

Introdução de variáveis qualitativas no modelo – variáveis artificiais Factor qualitativo com 2 níveis:

 $B$  - Efeito apenas no coeficiente de declive - o modelo escreve-se:

$$
E[y_i|x_{i1}, d_i] = \beta_0 + \beta_1 x_{i1} + \delta d_i x_{i1}^{\text{real}} \qquad \text{Area } (m^2)
$$
\n
$$
d_i = \begin{cases} 0 & \text{se má localização} \\ 1 & \text{se boa localização} \end{cases}
$$

Estima-se o modelo e efectuam-se os testes como se fosse outra variável qualquer.

 $\beta_1$  mede o impacto da área no preço esperado para um imóvel situado numa má localização ( $d_i = 0$ );

 $\beta_1 + \delta$  mede o mesmo impacto para um imóvel com boa localização ( $d_i = 1$ ).

O valor de  $\delta$  traduz a variação da var. dependente resultante da diferente localização do imóvel

 $B$  - Efeito apenas no coeficiente de declive - o modelo escreve-se:

# $E(\overline{hsal}_i) = \beta_0 + \beta_1$  educ<sub>i</sub> +  $\delta$  mulher \* educ<sub>i</sub>

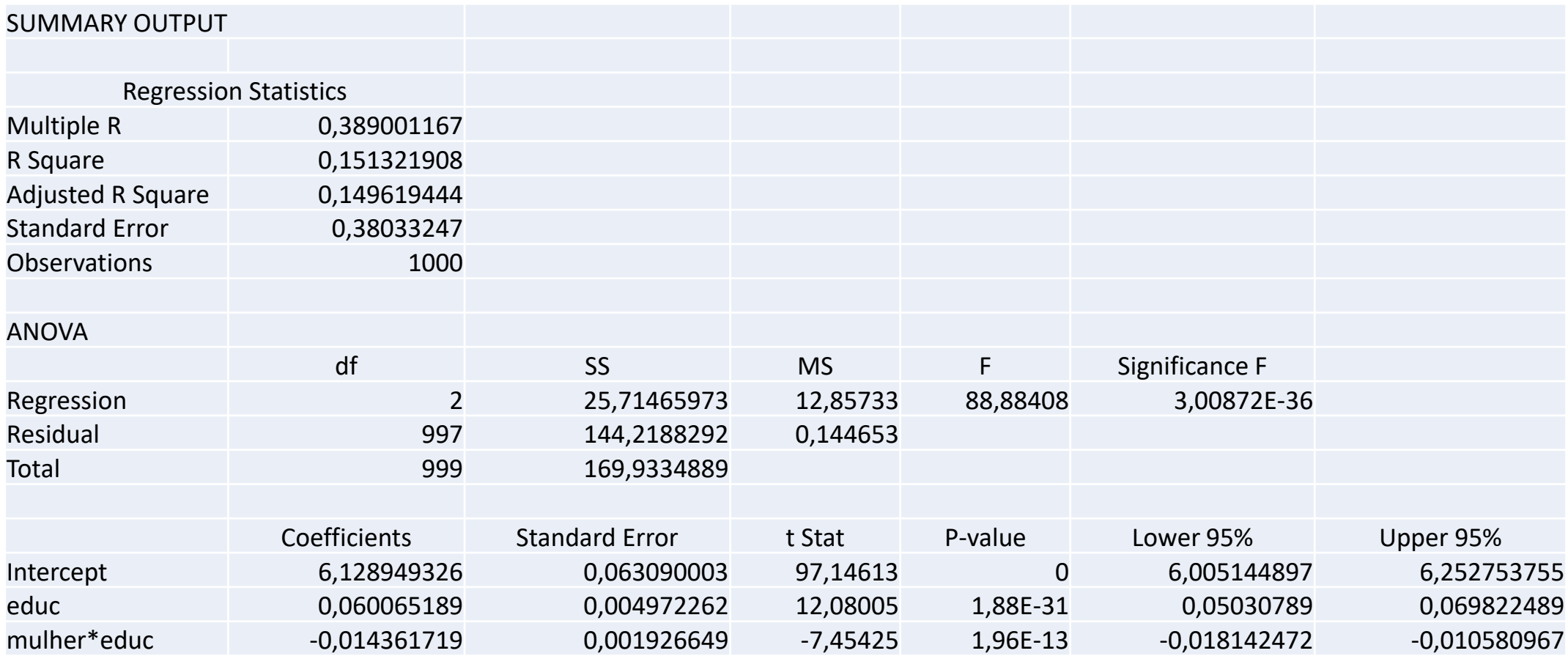

 $A$  - Efeito apenas no declive - o modelo escreve-se:

Modelo sem variável artificial  $E[\boldsymbol{L}\boldsymbol{n} \ \boldsymbol{s}\boldsymbol{a}\boldsymbol{l}_i|educ_i\,]=\beta_0+\beta_1\ educ_i$ Modelo com variável artificial

Variável independente Variável dependente  $M = 1$  $\left\{ \begin{array}{c} \end{array} \right.$ E $[\mathbf{y}_i|$ educ, mulher  $]=\beta_0$  + $\beta_1$  educ $_i$ + $\boldsymbol{\delta}$ mulhe $r_i$   $\ast$  educ $_i$  $M = 0$   $E[Ln s\widehat{al_i}|Educ_i] = 6.12 + 0.06$  educ<sub>i</sub>  $E[Ln \ s\widehat{al_i}|Educ_i] = 6.12 - (0.06)$  $b_1$  $-0.014$  $\hat{\bm{\delta}}$  $educ_i$  $\}$  $\left\{ \right.$  $b<sub>1</sub>$  $\widehat{\boldsymbol{\delta}}$  $b_1 - \widehat{\boldsymbol{\delta}}$ 

 $B$  - Efeito apenas no coeficiente de declive - o modelo escreve-se:

 $E(\overline{Insal}_i) = 6.129 + 0.06$  educ<sub>i</sub> – 0.014 mulher \* educ<sub>i</sub>

 $b_1$  – tudo o resto constante, um acréscimo de 1 ano escolaridade traduz-se num aumento esperado de 6% no salário dos homens

 $\hat{\delta} = -0.014$  diz-nos que, tudo o resto constante, para o mesmo número de anos de escolaridade o salário médio das mulheres é aproximadamente 1,4% inferior ao do homem.

 $b_1 + \hat{\delta} = 0.06 - 0.014 = 0.046$  diz-nos que, tudo o resto constante, o valor médio do acréscimo do salário resultante de um ano adicional de escolaridade é para as mulheres apenas de aproximadamente 4.6 % e não de 6%

# Introdução de variáveis qualitativas no modelo – variáveis artificiais Factor qualitativo com mais de 2 alternativas:

Definem-se tantas variáveis artificiais quanto o **número de alternativas** do factor **menos uma**.

**Exemplo**: Considerem-se 3 sectores de actividade para um conjunto de empresas (financeiro, industrial, outros). Como existem **3 categorias** utilizam-se 2 variáveis artificiais,  $d_{i1}$  e  $d_{i2}$ .

$$
d_{i1} = \begin{cases} 1 & \text{(a empresa pertence ao sector financeiro)}, \\ 0 & \text{(caso contrario)} \end{cases}
$$

$$
d_{i2} = \begin{cases} 1 & \text{(a empresa pertence ao sector industrial)}, \\ 0 & \text{(caso contrário)} \end{cases}
$$

Introdução de variáveis qualitativas no modelo – variáveis artificiais Factor qualitativo com mais de 2 alternativas:

Uma vez definidas as variáveis artificiais, segue-se um procedimento em tudo semelhante:

 $A$  - Efeito apenas no termo constante- o modelo escreve-se:

 $E[\mathbf{y}_i | x_{i1}, d_{i1}, d_{i2}] = \beta_0 + \delta_1 d_{i1} + \delta_2 d_{i2} + \beta_1 x_{i1}$ 

A correspondência entre sector de actividade e valores das variáveis artificiais é

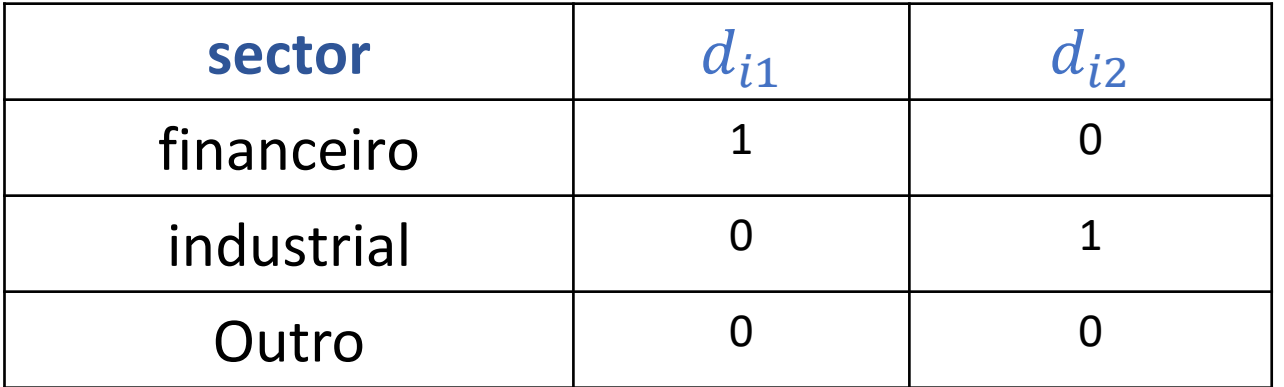

Factor qualitativo com mais de 2 alternativas:

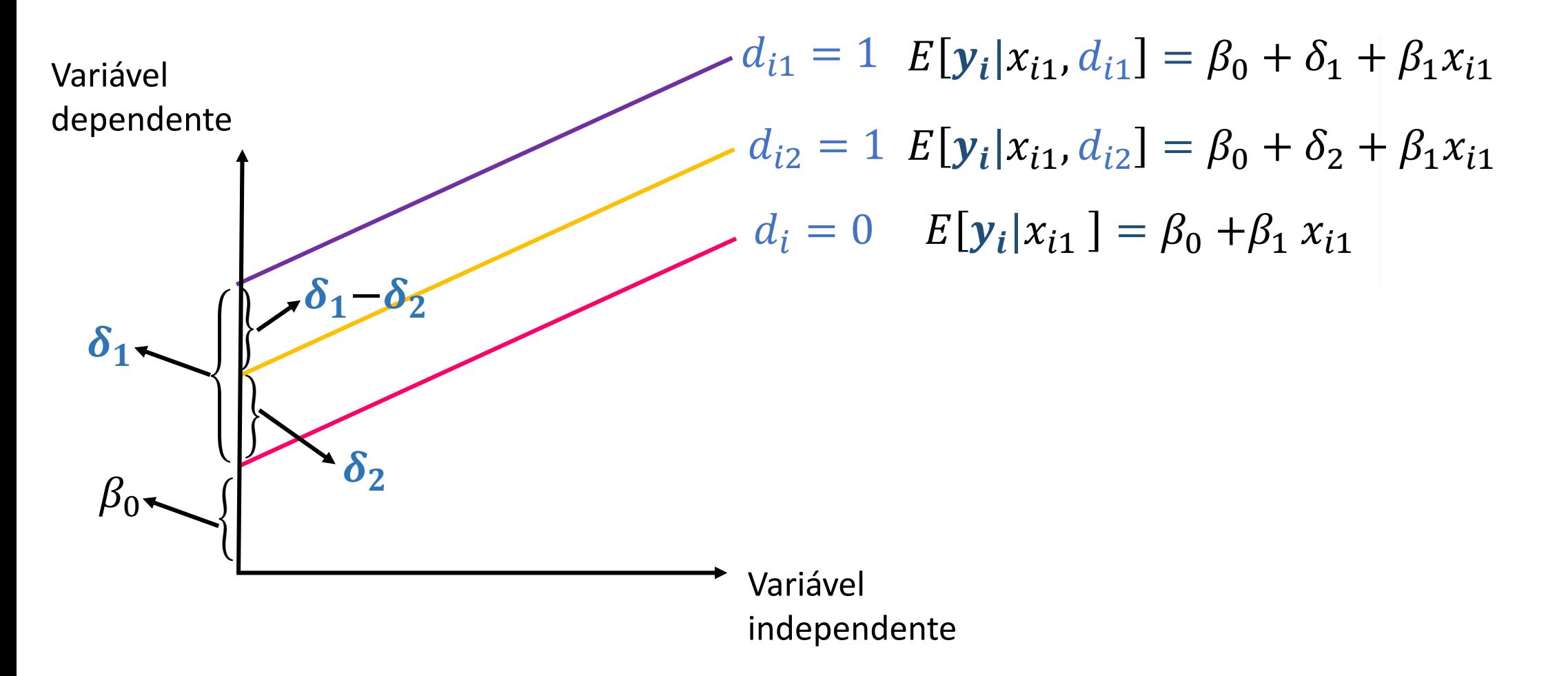

Introdução de variáveis qualitativas no modelo – variáveis artificiais Factor qualitativo com mais de 2 alternativas:

Estima-se o modelo e efectuam-se os testes como se fossem outras variáveis explicativas quaisquer.

Interpretação:

 $\delta_1$  - representa a diferença no termo independente entre o impacto de uma empresa do sector financeiro e outra do sector "outros", tudo o resto constante.

 $\delta_2$  - representa a diferença no termo independente entre o impacto de uma empresa do sector industrial e do sector "outros".

 $\delta_1-\delta_2$  - a diferença entre o sector financeiro e o sector industrial.

#### Previsão

• Uma utilidade do MRL consiste em prever o valor da variável dependente  $y$ , conhecidos os valores das variáveis explicativas  $x_{01}$ ,  $x_{02}$ ,  $\cdots$ ,  $x_{0k}$ .

Dois problemas merecem reflexão:

- O que se quer prever? – valor de um imóvel concreto
	- valor esperado de certo tipo de imóvel
- previsão através de um valor único (previsão pontual); • Como se quer prever?
	- previsão com base num intervalo.

# **Capítulo 11 – Complementos sobre o Modelo de Regressão linear** Previsão Pontual

A melhor solução quer para o valor de um imóvel particular quer para o valor médio de certo tipo de imóvel é dada por aplicação directa do modelo.

$$
\widehat{y_0} = \widehat{E}(y_0) = b_0 + b_1 x_{01} + b_2 x_{02} + \dots + b_k x_{0k}
$$

Se y resulta da transformação de uma variável inicial é por vezes mais adequado aplicar uma correcção quando se procede à transformação inversa.

Exemplo: se  $y = ln(salario)$ 

uma solução possível consiste em obter o salário previsto fazendo

$$
e^{\widehat{y_0} + s^2/2}
$$
 é a estimativa de  $\sigma^2$ 

# Previsão por intervalo

• Uma menor precisão da previsão vai ser compensada pela atribuição de um grau de confiança a esta previsão;

• Os intervalos de previsão (imóvel concreto ou valor médio) vão ser diferentes;

• Para um mesmo grau de confiança, a previsão de um valor médio requer um intervalo de menor amplitude (é mais fácil prever "em média" do que para um caso particular);

• A obtenção dos intervalos é um pouco mais complicada do que o cálculo das previsões pontuais;

- Para além do grau de confiança desejado e do tipo de previsão (imóvel concreto ou valor médio) vão ser muito importantes:
- Características do imóvel; Qualidade do modelo.

#### Previsão por intervalo - Previsão em média

Os intervalos de previsão para  $\widehat{E}(y_0)$  calculam-se como os intervalos de confiança.

Para um grau de confiança de  $(1 - \alpha) * 100\%$ 

$$
\left(\hat{E}(y_0) - t\alpha_{12} * s_0, \hat{E}(y_0) + t\alpha_{12} * s_0\right) \qquad t\alpha_{12} : P\left(T_{(n-k-1)} > t\alpha_{12}\right) = \frac{\alpha_{12}}{2}
$$

Como obter  $S_0$ ?

- Utilizar como aproximação (por defeito)  $s_0 =$  $\overline{\mathcal{S}}$  $\overline{n}$ 

#### Previsão por intervalo - Previsão em média

#### • Exemplo

 $Insal_i = \beta_0 + \delta$  mulher  $+ \beta_1$ educ<sub>i</sub>  $+ \beta_2$ exper<sub>i</sub>  $+ \beta_3$ antig<sub>i</sub>  $+ \varepsilon_i$ 

SUMMARY OUTPUT

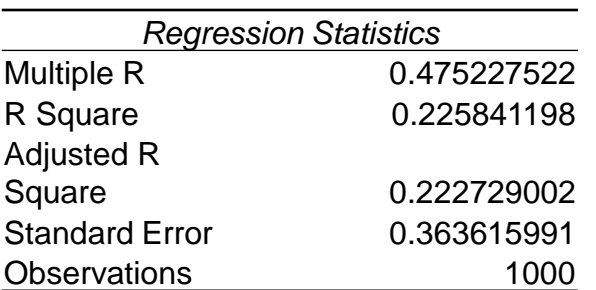

$$
mulher = \begin{cases} 1 & g\acute{e}nero~feminino \\ 0 & g\acute{e}nero~masculino \end{cases}
$$

ANOVA

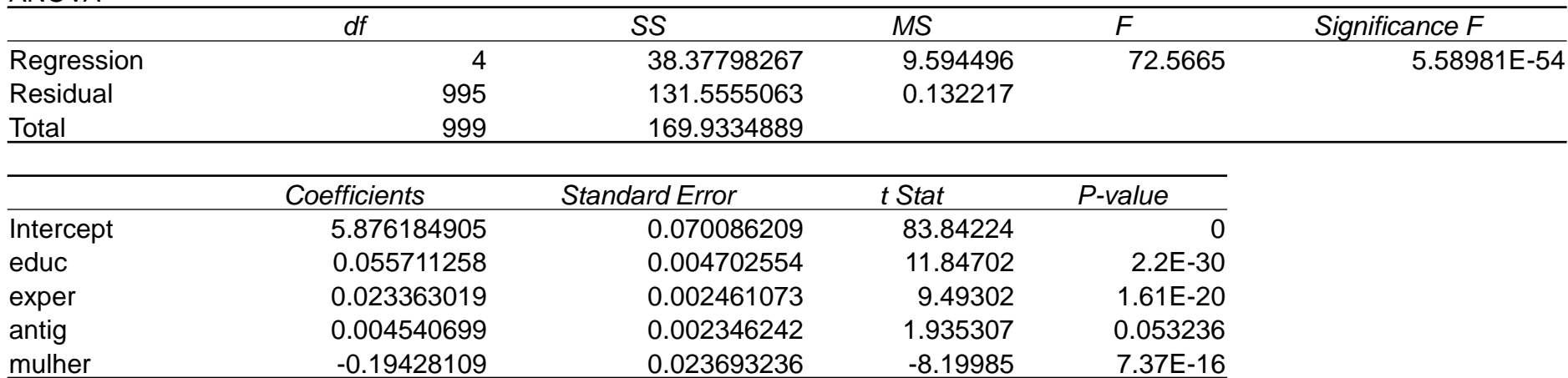

### Previsão por intervalo - Previsão em média

Exemplo:

$$
Insal_i = \beta_0 + \beta_1 educ_i + \beta_2 exper_i + \beta_3 antig_i + \varepsilon_i
$$

Pretende-se a previsão pontual do salário médio de uma mulher com 10 anos de escolaridade, 15 de experiência e 5 de antiguidade na empresa onde agora se encontra.

$$
\widehat{Insal}_0 = \widehat{E}(Insal_0) = 5.8762 - 0.1943 + 0.0557 * 10 + 0.0234 * 15 + 0.0045 * 5
$$

 $= 7.0007$ 

⇒ Previsão para o Salário médio desta muller é  
≈ 
$$
e^{\ln \widehat{\text{sa}l_0} + s^2/2} = e^{(7+0.0364^2/2)} = 1171.74
$$

#### Previsão por intervalo - Previsão em média

Calcule o intervalo de confiança a 90% para a previsão do salário médio de uma mulher com 10 anos de escolaridade, 15 de experiência e 5 de antiguidade na empresa onde agora se encontra.

$$
(1 - \alpha) = 0.9 \Rightarrow \alpha = 0.1 \Rightarrow \frac{\alpha}{2} = 0.05
$$
  

$$
t\alpha_{/2}: P(T_{(1000 - 4 - 1)} > t\alpha_{/2}) = 0.05 \Leftrightarrow t\alpha_{/2} = 1.645 \quad S_0 = \frac{S}{\sqrt{n}} = \frac{0.3636}{\sqrt{1000}} = 0.0115
$$

$$
\left(\hat{E}(y_0) - ta_{12} * s_0, \hat{E}(y_0) + ta_{12} * s_0\right) \approx (7 - 1.645 * 0.0115, 7 + 1.645 * 0.0115)
$$

$$
\approx (6.947, 7.0534)
$$

• Exercício 7  $Cap.10 + 3 Cap.11$ 

#### SUMMARY OUTPUT

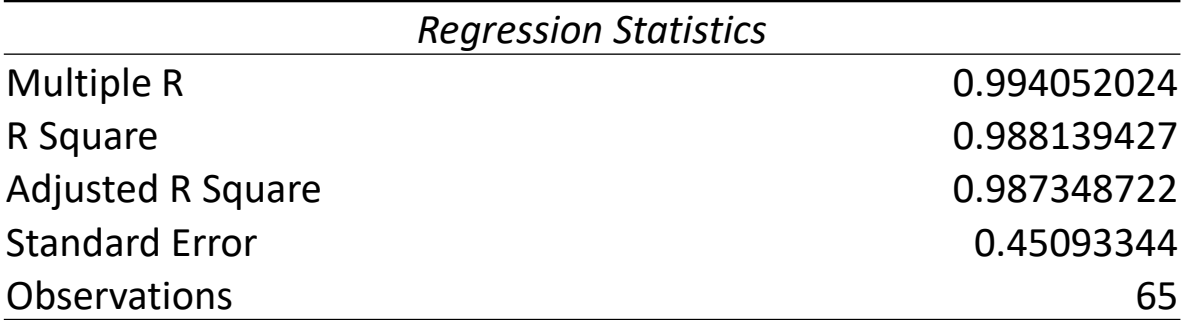

#### ANOVA

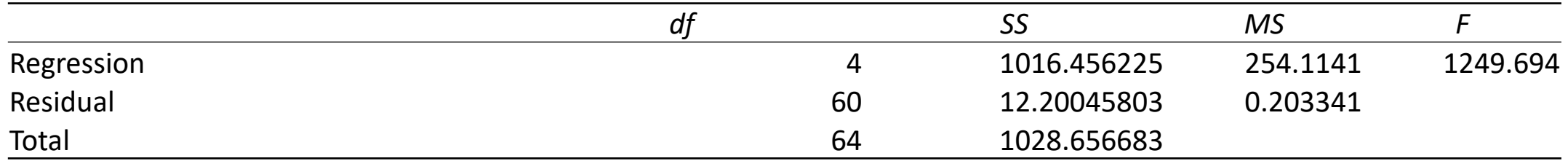

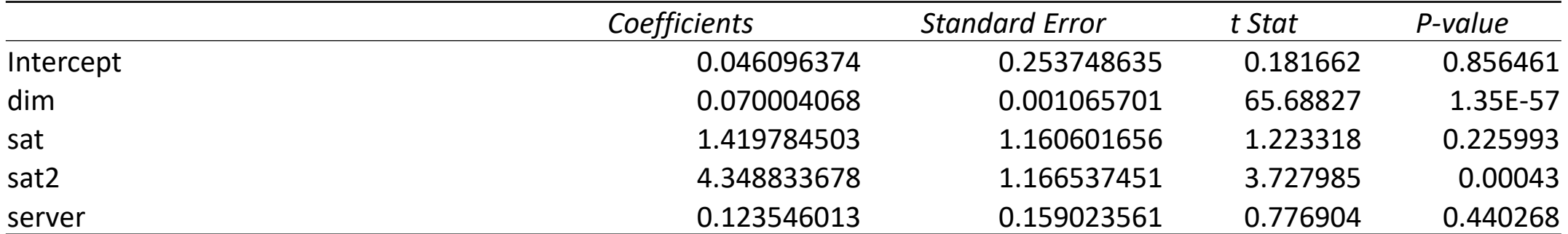

• Exercício 7  $Cap.10 + 3 Cap.11$ 

7 a)  $H_0: \beta_1 \geq 0$  contra  $H_1: \beta_1 < 0$  Estatística teste  $b_1-\beta_1$  $s_{\beta_1}$  $~ v t_{(65-4-1)}$ 60

$$
t_{obs} = \frac{0.07 - 0}{0.0011} = 65.68 \qquad \text{Valor} - p = P(t_{(60)} < 65.68) \approx 1
$$

ou  $para$  nível significânci $a=\alpha=0.05$   $\;$   $t_{\alpha}$ :  $P\big(t_{(60)}< t_{\alpha}\big)=0.05 \Leftrightarrow t_{\alpha}=-1.671$ 

 $W = \{b_1 : b_1 < -1.671\}$  0,07  $\stackrel{\circ}{\in} W$  ⇒ não se rejeita H<sub>0</sub>

SUMMARY OUTPUT

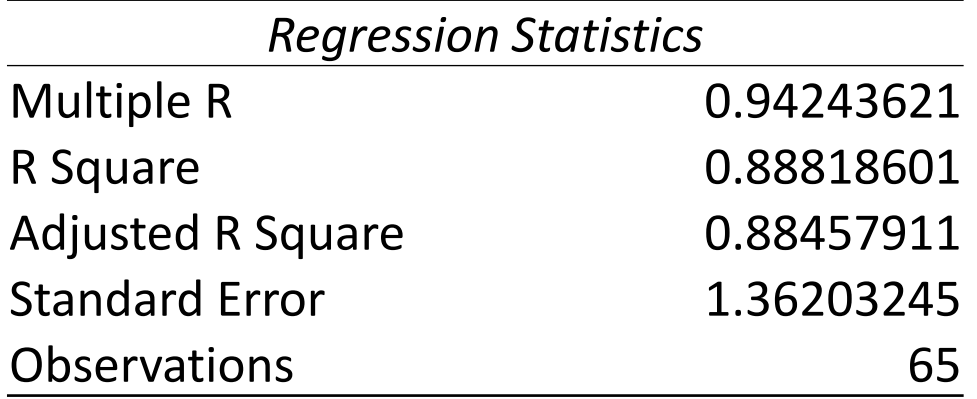

#### ANOVA

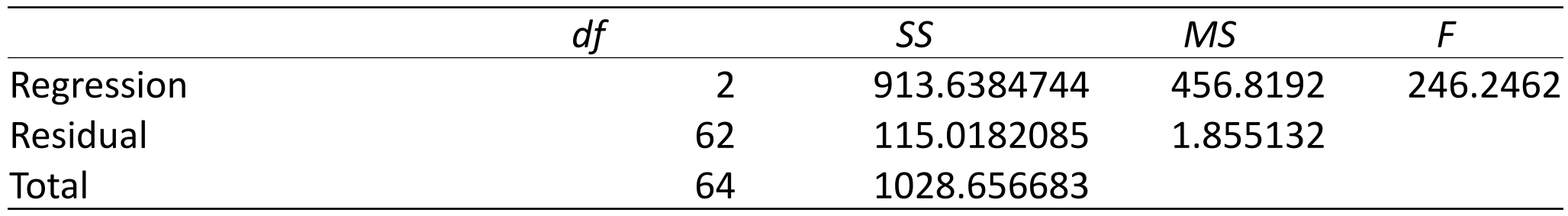

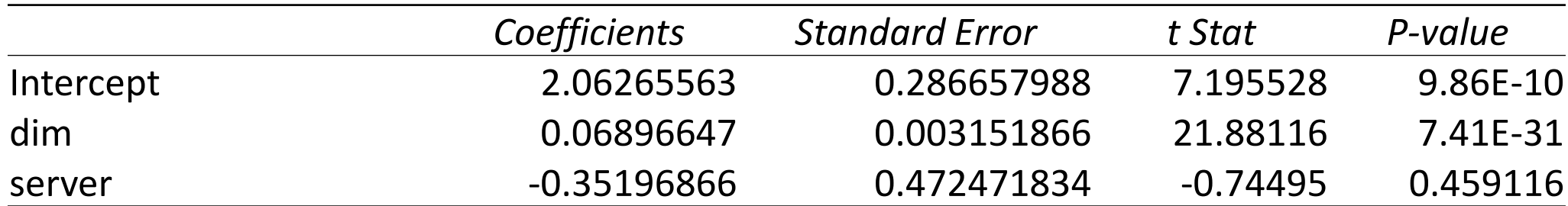

7 b) 
$$
H_0: \beta_2 = \beta_3 = 0
$$
 *contra*  $H_1: \exists \beta_j \neq 0$   
\n $j = 2,3$   
\n
$$
F = \frac{(VR_0 - VR_1)/(\overbrace{k-p})}{VR_1/(n-k-1)} \sim F_{(m,n-k-1)}
$$
\n $R_0^2 = 1 - \frac{VR_0}{VT_0} = 0.8882 \Leftrightarrow VR_0 = 115.018$   
\n $F_{obs} = \frac{(115.018 - 131.556)/(\frac{2}{4-2})}{131.556/(65-4-1)} = 252.82$   
\n $Valor - p = P(F_{(2,60)} > 252.82) \approx 0$ 

ou  
\n
$$
f_{0.05}
$$
:  $P(F_{(2,60)} > f_{0.05}) = 0.05 \Rightarrow f_{0.05} = 3.1504$   
\n $W = \{f_{obs}$ :  $f_{obs} > 3.1504 \} \Rightarrow 252.82 \in W$  Rejeita-se  $H_0$ 

, isto é, pelo menos uma das var.(s) que representam o grau de saturação da rede explica o tempo de transmissão de ficheiros entre 2 computadores

- Exercício 7  $Cap.10 + 3 Cap.11$ 
	- a)  $E[\textbf{tempo}|dim,\textbf{sat},\textbf{sat}^2,d] = \beta_0 + \beta_1\ dim + \delta\text{server} + \beta_1\text{sat} + \beta_1\text{sat}^2$

 $server = \{$ 1 ligação passa por um servidor da marca XYZ 0 *caso contrário* 

 $\widehat{\delta} = 0.1235$  Se a ligação passa por um servidor da marca XYZ, em média, o tempo aumenta aproximadamente 0.12 segundos.

$$
H_0: \delta = 0 \quad \text{contra} \quad H_1: \delta \neq 0 \qquad \text{Estatística teste} \quad \frac{\delta - \delta}{s_{\delta}} \sim t_{\left(\frac{65 - 4 - 1}{60}\right)} \quad \text{L}_{obs} = \frac{0.1235 - 0}{0.159} = 0.7769 \qquad \text{Valor} - p = P\left(t_{(60)} < 0.7769\right) = 0.4403
$$

ou 
$$
t_{\alpha/2}
$$
:  $P(t_{(60)} > |t_{\alpha/2}|) = 0.05 \Leftrightarrow t_{\alpha/2} = 2$   $W = \{\hat{\delta} : |\hat{\delta}| > 2\}$  Não se rejeita  $H_0$ 

• Exercício 7  $Cap.10 + 3 Cap.11$ 

b) E  $[\boldsymbol{tempo}|\dim,\boldsymbol{sat},\boldsymbol{sat^2},d]=\beta_0+\beta_1\ dim+\delta\boldsymbol{server}\ast\dim+\beta_1\boldsymbol{sat}+\beta_1\boldsymbol{sat^2}$ 

 $server = \{$ 1 ligação passa por um servidor da marca XYZ 0 *caso contrário* 

 $\widehat{\delta} = 0.0019$ Se a ligação passa por um servidor da marca XYZ uma variação de 1 MB na dimensão faz o tempo variar, em média, aproximadamente 0.0019 segundos.

$$
H_0: \delta = 0 \quad \text{contra} \quad H_1: \delta \neq 0 \qquad \qquad \text{Estatística teste} \quad \frac{\delta - \delta}{s_{\delta}} \sim t_{\left(\frac{65 - 4 - 1}{60}\right)}
$$

$$
t_{obs} = \frac{0.019 - 0}{0.0021} = 0.8982
$$
  $Valor - p = P(t_{(60)} > |0.8982|) = 0.3727$ 

ou 
$$
ta_{1/2}
$$
:  $P(t_{(60)} > |ta_{1/2}|) = 0.05 \Leftrightarrow ta_{1/2} = 2$   $W = \{\hat{\delta} : |\hat{\delta}| > 2\}$  Não se rejeita  $H_0$ 

#### Previsão por intervalo - Previsão em média

Exemplo:

tempo<sub>i</sub> = β<sub>0</sub> + β<sub>1</sub>dim<sub>i</sub> + β<sub>2</sub>sat<sub>i</sub> + β<sub>3</sub>sat<sup>2</sup><sub>i</sub> + ε<sub>i</sub>  
\n*IC<sub>E</sub><sup>0.95</sup> (quando dim = 100MB, sat = 0.8 
$$
s_0 = \frac{s}{\sqrt{n}} = \frac{0.4495}{\sqrt{65}} = 0.0557
$$
  
\n $\hat{E}(tempo_0) = 0.0603 + 0.07 * 100 + 1.523 * 0.8 + 4.22 + 0.8^2 = 10.9667$   
\n(1 − α) = 0.95 ⇒  $\alpha/2 = 0.025$   $ta/2$ :  $P(T_{(65-3-1)} > ta/2) = 0.025 \Leftrightarrow ta/2 = 1.9647$   
\n $(\hat{E}(y_0) - ta/2 * s_0, \hat{E}(y_0) + ta/2 * s_0)$   
\n≈ (10.9667 - 1.9647 \* 0.0557, 10.9667 + 1.9647 \* 0.0557) = (10.857, 11.076)*